# **eFax für Mitarbeiter mit eigener Rufnummer und Emailadresse**

Seit der Hochrüstung des SIEMENS Xpressions in 2012 kann das MRZ auch elektronische Faxan‐ schlüsse in Kombination mit einem Outlook‐Account (also auch via OWA) anbieten, die im Zusam‐ menhang mit der eigenen, internen Telefonnummer stehen.

**Beispiel:** der Mitarbeiter Carsten Sander hat intern die Telefonnummer 5014, die DECT‐Nummer 15014 und die eFax‐Nummer 885014. Externe setzen vor allen Nummern wie gewohnt die Vorwahl 0351 und die UKD‐Nummer 458, also 0351/458‐5014, 0351/458‐15014 und 0351/458‐88‐5014.

Dieser Service kann jedem Mitarbeiter mit einem eigenen Emailaccount und einem eigenen Telefon (Tisch oder DECT) zur Verfügung gestellt werden. Für Sammelrufnummern (z.B. Arztzimmer) und Mitarbeitern oder Dienste ohne eigene Rufnummer (z.B. Studie) können Sonderregelungen getroffen werden, die im Vorfeld abgesprochen werden müssen.

### **Allgemeine Anleitung:**

Für die **NEUBEANTRAGUNG EINES EFAX** für Mitarbeiter senden Sie bitte eine Email mit den erforder‐ lichen Daten (vollständiger Name, Emailadresse und Rufnummer) an die folgende Adresse:

### TK-Service@uniklinikum-dresden.de

Die Kollegen der Technik werden sich nach der Einrichtung für einen Testlauf bei Ihnen melden.

Der FAXEMPFANG erfolgt als Email in Outlook mit dem Absender "Faxnachricht" und dem eigentlichen Fax als PDF‐Datei.

Das **SENDEN VON FAXEN** aus Outlook heraus funktioniert wie folgt:

- ‐ außer dem normalen Text einer Email können auch Anhänge im Standardformat, wie z.B. Word, Excel, PDF, Text, JPG, GIF, BMP, PNG und TIFF, an Faxempfänger geschickt werden
- in die Adreßzeile von Outlook muß das Dienstkommando ([efax: ...]) und die Zielfaxnummer (mit Null für Extern !) eingetragen werden

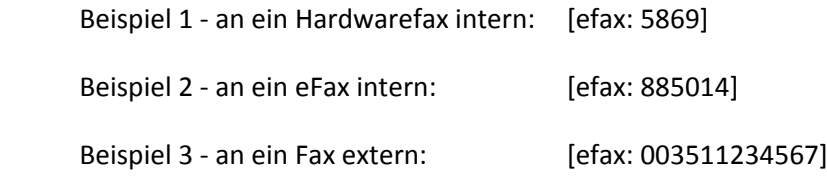

Wichtig: Die Vorwahl ist immer auch für Ortsgespräche (0351) zu verwenden !

## **Wichtige Informationen:**

Aufgrund technischer Einschränkungen in der Behandlung von signierten und verschlüsselten Emails ist beim Versenden von eFaxen immer darauf zu achten, daß die ausgehende Email (Dienstkomman‐ do [efax: ...]) nicht als signierte oder verschlüsselte gekennzeichnet ist.

### **Zur Erklärung:**

Verschlüsselte Emails / eFaxe werden in der Regel nicht versendet oder kommen nicht an

Faxgeräte können nicht entschlüsseln !

Signierte Emails / eFaxe werden zwar versendet, aber eventuelle Anhänge werden aufgrund der Signierung nicht mit verschickt

 $\rightarrow$  die Trennung von Anhängen an einer signierten Email entspricht nicht dem Grundsatz der Signierung !

#### **Hinweis:**

Um den vollen Umfang von versendeten eFaxen zu überprüfen, bitte immer in die Zusammenfassung des Sendeberichtes bzw. in dessen Anhang gucken.